Teilefamilien Familie\_A und Familie\_B mit je 3 Familienmitgliedern erzeugt.

Item Baugruppe Familie\_C angelegt. Familie\_A und Familie\_B als Komponenten hinzugefügt; im Fenster "Familienelement auswählen" "Schablone auswählen" angeklickt. Zwangsbedingungen vergeben.

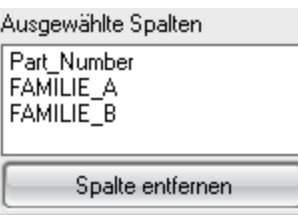

Teilefamilie mit Komponenten erzeugt.

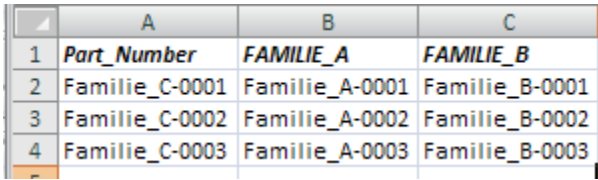

3 Datensätze angelegt; Zeile 1 – Teil überprüft und Werte angewandt.

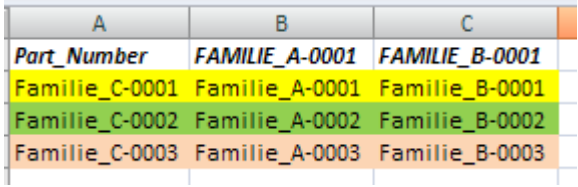

Jetzt haben sich die Spaltenüberschriften verändert?

Element Familie\_C‐0001/01 erzeugt.

Bis hierher ist alles gut.

Jetzt habe ich gemerkt, dass die Artikelzuordnung der Familie\_B nicht stimmt. Richtig wäre:

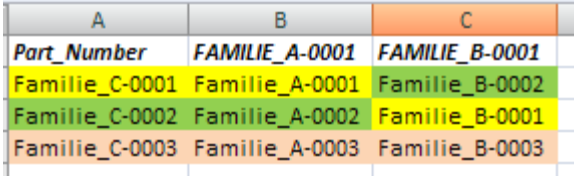

In der Online‐Hilfe steht folgender Satz:

## Komponenten

Components (Komponenten) - (für Baugruppenschablonenteile). Eine Komponente kann durch eine andere Komponente ersetzt werden oder ganz weggelassen werden, indem der Tabelleneintrag leer gelassen wird.

Also habe ich die Zeile 1 Markiert und "Teile aktualisiert" und dann folgende Fehlermeldung erhalten:

Elementteile der Familie wird aktualisiert...

Warnungen beim Aktualisieren von Familienelementen Familie\_C-0001:

Familienattribut gelöscht: FAMILIE\_B‐0001 Familie ‐ FAMILIE\_C

Warnungen beim Aktualisieren von Familienelementen Familie C-0001:

Familienattribut gelöscht: FAMILIE\_A‐0001 Familie ‐ FAMILIE\_C

Aktualisiertes Familienelement Familie C-0001, gespeichert unter Familie C-0001/01

Mit dem Ergebnis, dass im Familienmitglied "Familie\_C-0001" die Komponente B nicht ausgetauscht wurde und die Zwangsbedingungen zerstört sind.

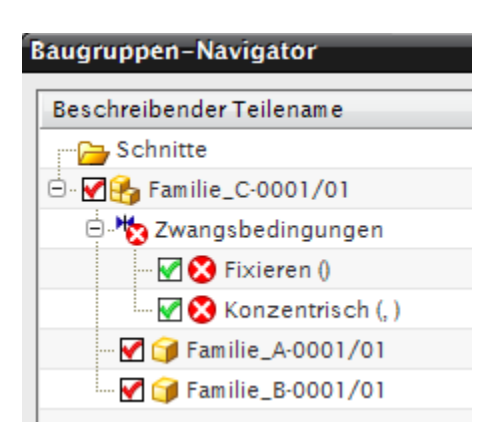